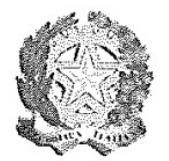

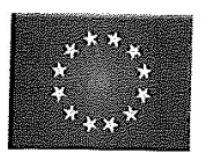

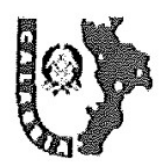

ISTITUTO COMPRENSIVO STATALE - SAN GIACOMO "LA' MUCONE"-ACRI Prot. 0003760 del 29/12/2017 07 (Entrata)

# IL DIRIGENTE SCOLASTICO

VISTO il D.Lgs 165/2001; VISTA la circolare AGID n. 2 del 18/04/2017 VISTO il D.Lgs 82/2005 (Codice dell'Amministrazione Digitale) VISTO il D. Lgs 179/2016

VISTA la Direttiva del Presidente del Consiglio dei Ministri 1 agosto 2015 (Misure Minime di Sicurezza Ict Per Le Pubbliche Amministrazioni) in particolare le indicazioni sulle misure minime.

# ADOTTA

# Art.1

- Adozione misure minime di sicurezza ICT per le pubbliche amministrazioni -

le misure minime di sicurezza ICT al fine di contrastare le minacce più comuni e frequenti cui sono soggetti i sistemi informatici, ai sensi dell'art. 3 del D. Lgs 82/2015.

# Art. 2

-Struttura e architettura della rete-

La reteinteressata alla protezione dei dati che contiene è strutturata in LAN:

segmento della segreteria con servizi di rete client/server solo per alcuni software applicativi che sono condivisi in modalità client server per la

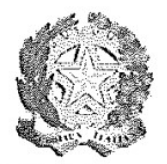

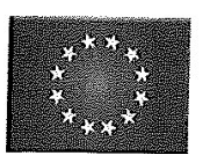

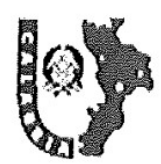

gestione dei dati, l'architettura logica e fisica della rete è peer to peer,

## Art.3

-Valutazione del rischio, misure di prevenzione e rinvio-

Il segmento della didattica presenta un rischio molto basso poiché le informazioni che transitano sono solo didattiche, non sono presenti dati sensibili poiché inerenti ricerche e applicativi didattici, senza alcun riferimento a situazioni o persone reali.

La rete di segreteria e i relativi dispositivi sono dotati di password personalizzate e rispondenti agli standard di sicurezza, è attivo un firewall su ogni macchina e un antivirus sempre attivo. Per quanto concerne la protezione fisica dei dispositivi, gli stessi sono posizionati in un ambiente fisicamente protetto. Il router destinato alla segreteria non fornisce servizio wi-fi.

Ogni laboratorio informatico (con ciò si intende la strumentazione informatica di ogni plesso) è affidata ad un responsabile di laboratorio.

Ognuna delle postazioni di lavoro della segreteria è affidata ad un operatore con rapporto 1:1 e a gestione esclusiva.

Ai sensi dell'art.17 del D. Lgs 82/2005 (Codice dell'Amministrazione Digitale), innovato dal D. Lgs 179/2016, prevede che ogni amministrazione di cui all'art. 2 comma 2 del CAD ossia le amministrazioni di cui all'art. 1 comma 2 del D. Lgs 165/2001, devono affidare ad un unico ufficio dirigenziale generale la transizione alla modalità operativa digitale finalizzata alla realizzazione dell'amministrazione digitale. Considerando che le istituzioni scolastiche hanno una sola posizione dirigenziale tale compito è gioco forza affidato al dirigente scolastico il quale, nell'ambito delle sue plurimecompetenze, ha stilato l'allegato 1 così come dettato dalla circolare AGID n. 2 del 18/04/2017. Il dirigente è supportato dai responsabili di laboratorio e dagli operatori di segreteria.

Le misure sono descritte nell'allegato 1"Modulo implementazione Misure Minime con suggerimenti" al quale si rinvia.

f.to Il Dirigente Scolastico

Franco Murano Firma autografa sostituita a mezzo stampa ex art. 3 c.2 D.Lgs. n. 39/93

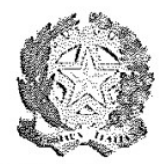

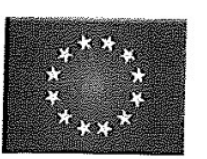

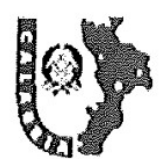

# ALLEGATO 1 - Modulo implementazione Misure Minime (M) con suggerimenti

## ABSC 1 (CSC 1): INVENTARIO DEI DISPOSITIVI AUTORIZZATI E NON AUTORIZZATI

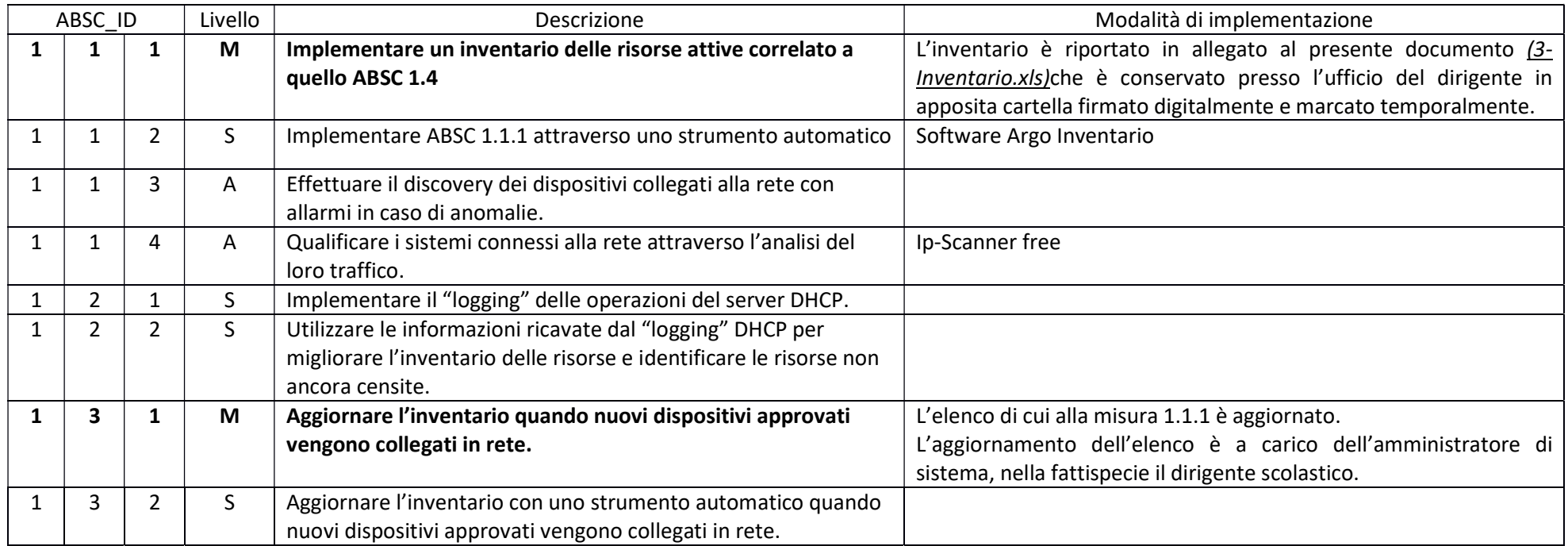

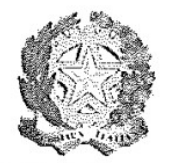

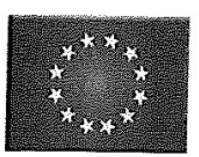

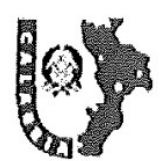

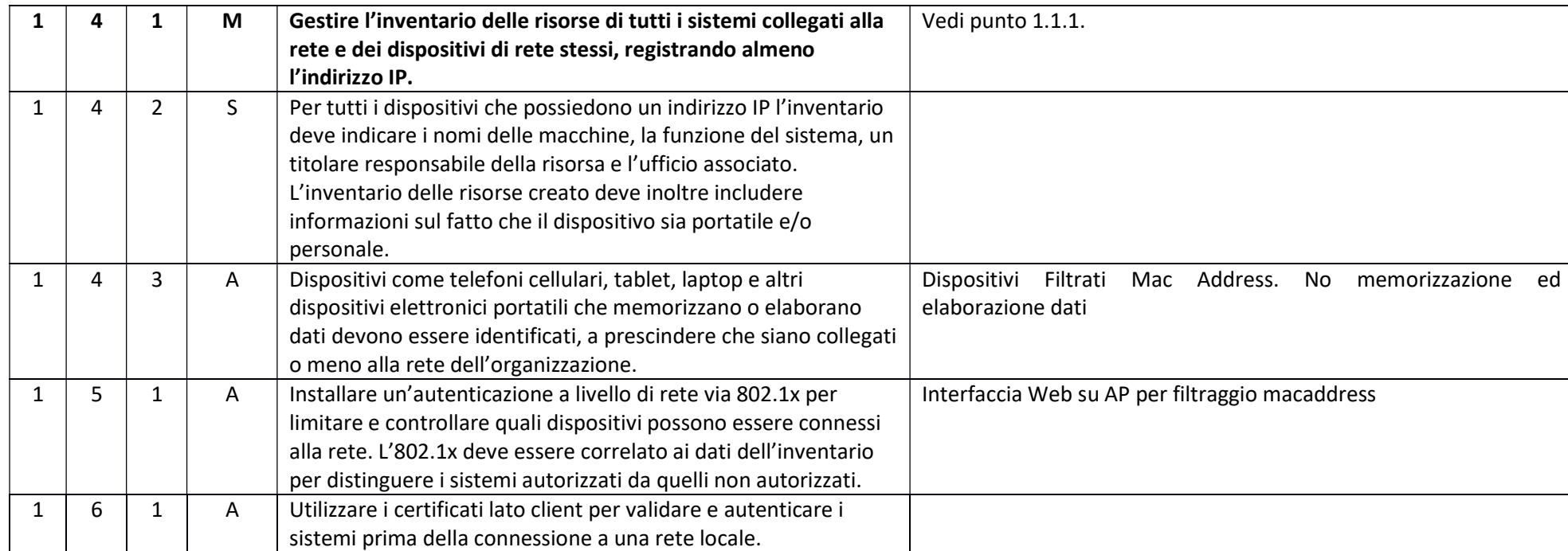

#### ABSC 2 (CSC 2): INVENTARIO DEI SOFTWARE AUTORIZZATI E NON AUTORIZZATI

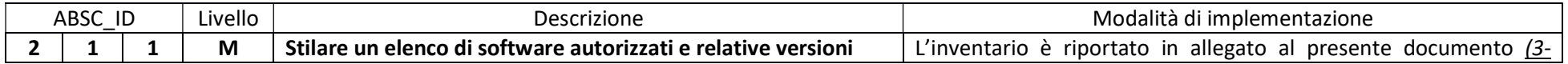

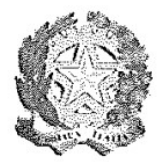

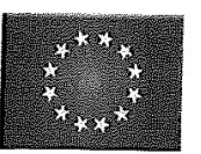

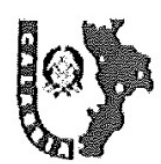

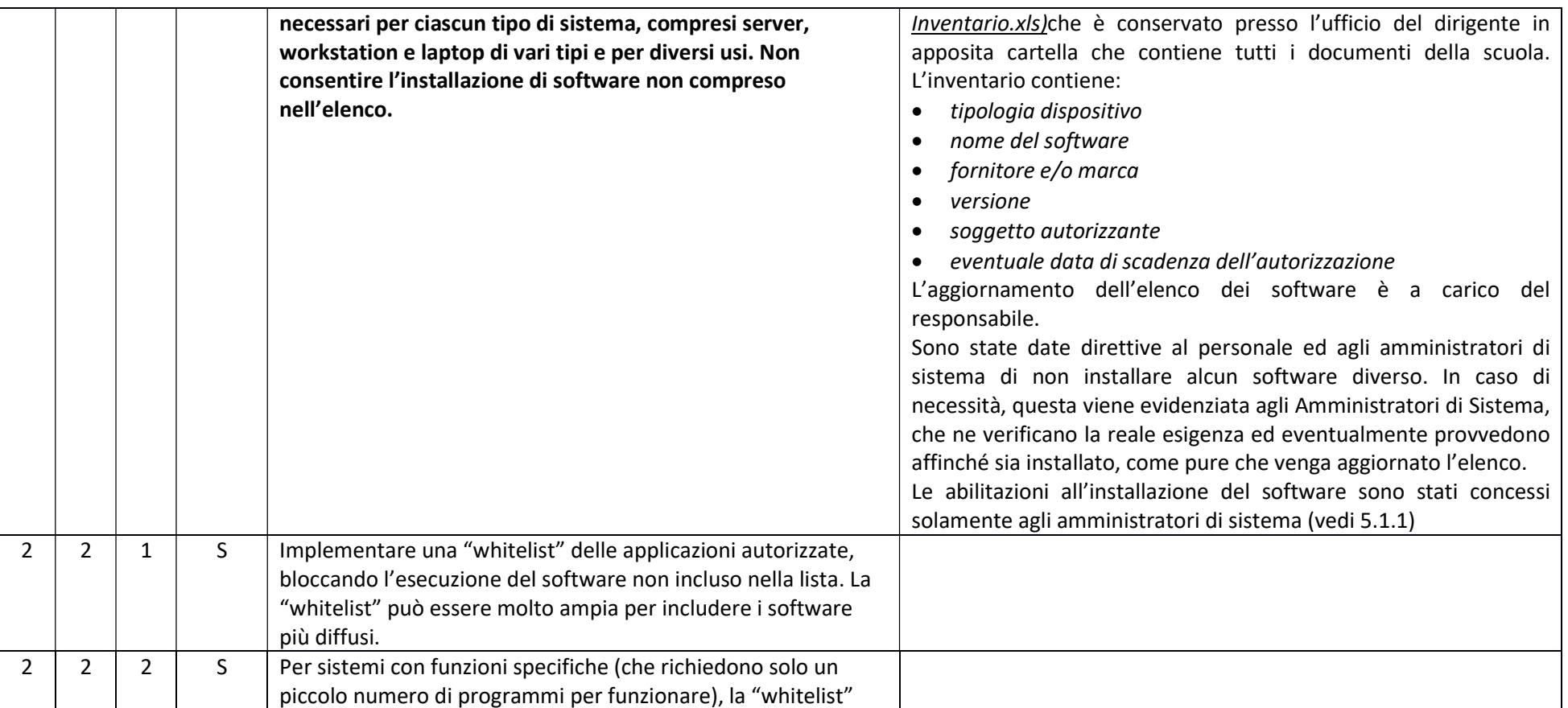

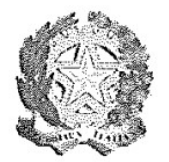

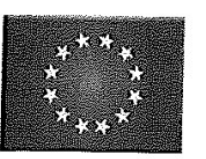

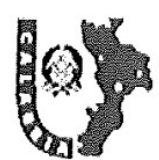

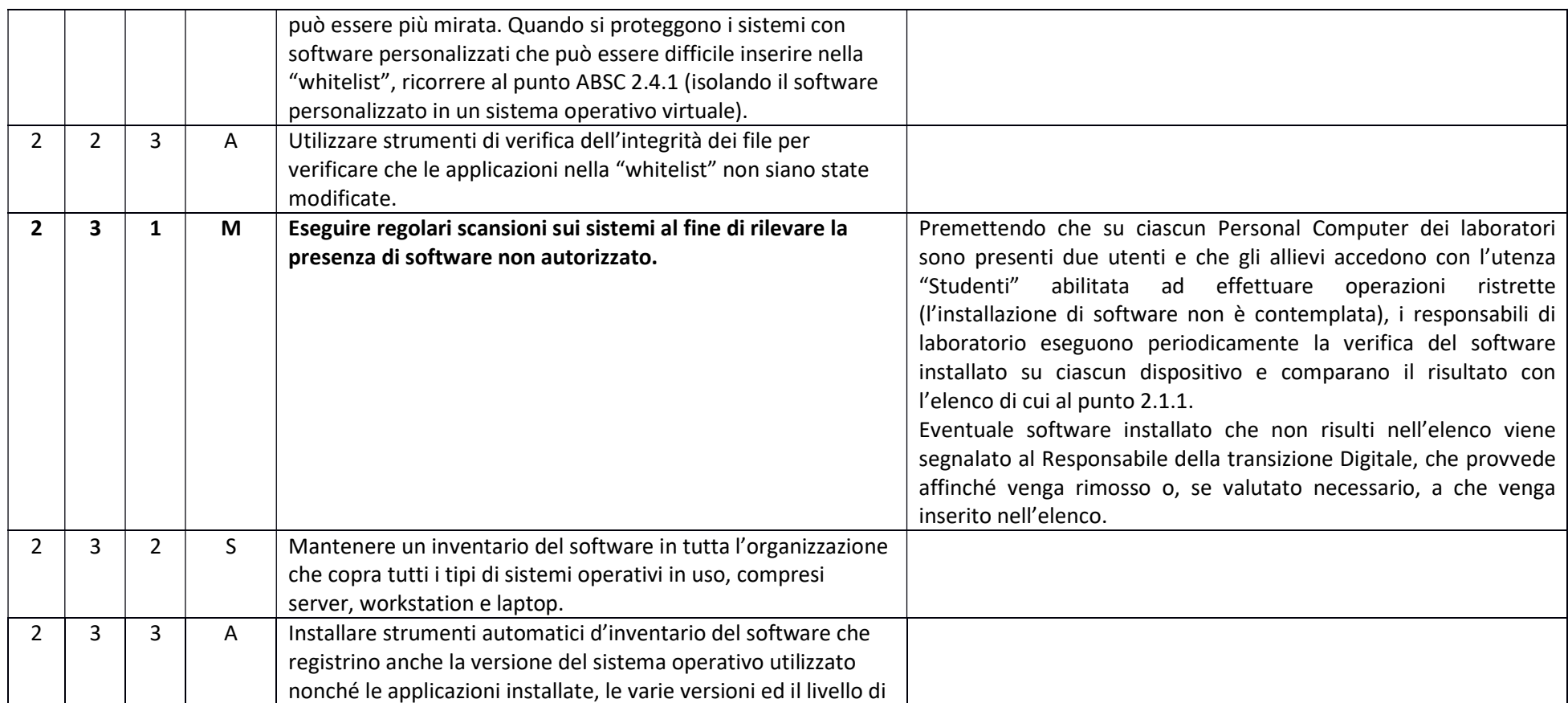

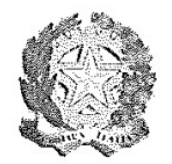

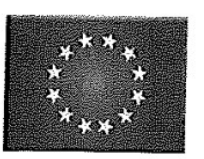

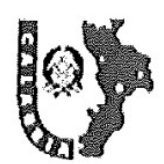

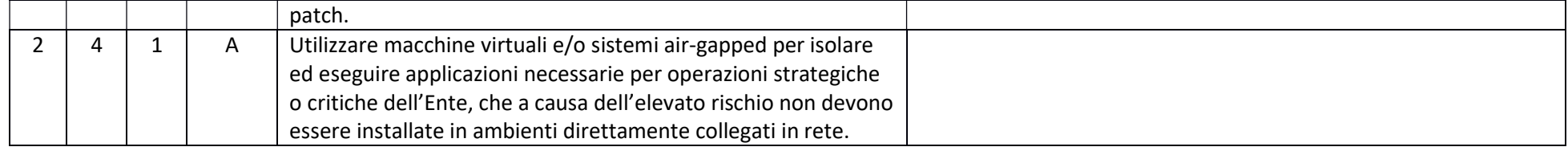

# ABSC 3 (CSC 3): PROTEGGERE LE CONFIGURAZIONI DI HARDWARE E SOFTWARE SUI DISPOSITIVI MOBILI, LAPTOP, WORKSTATION E SERVER

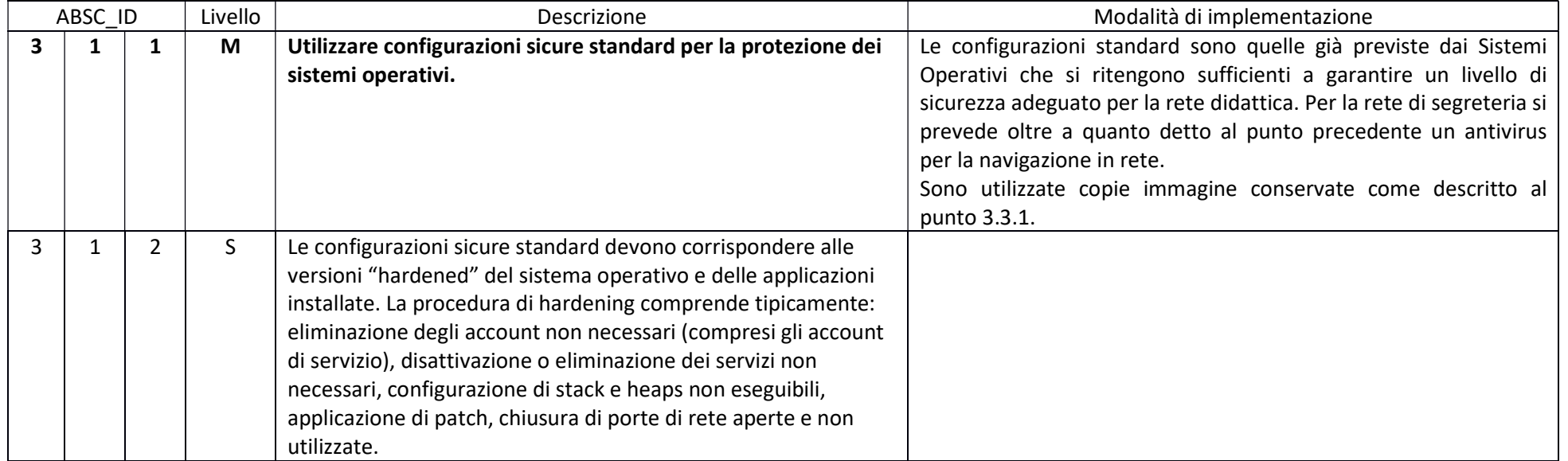

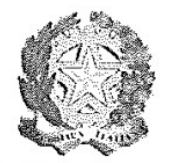

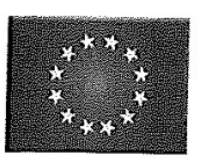

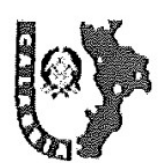

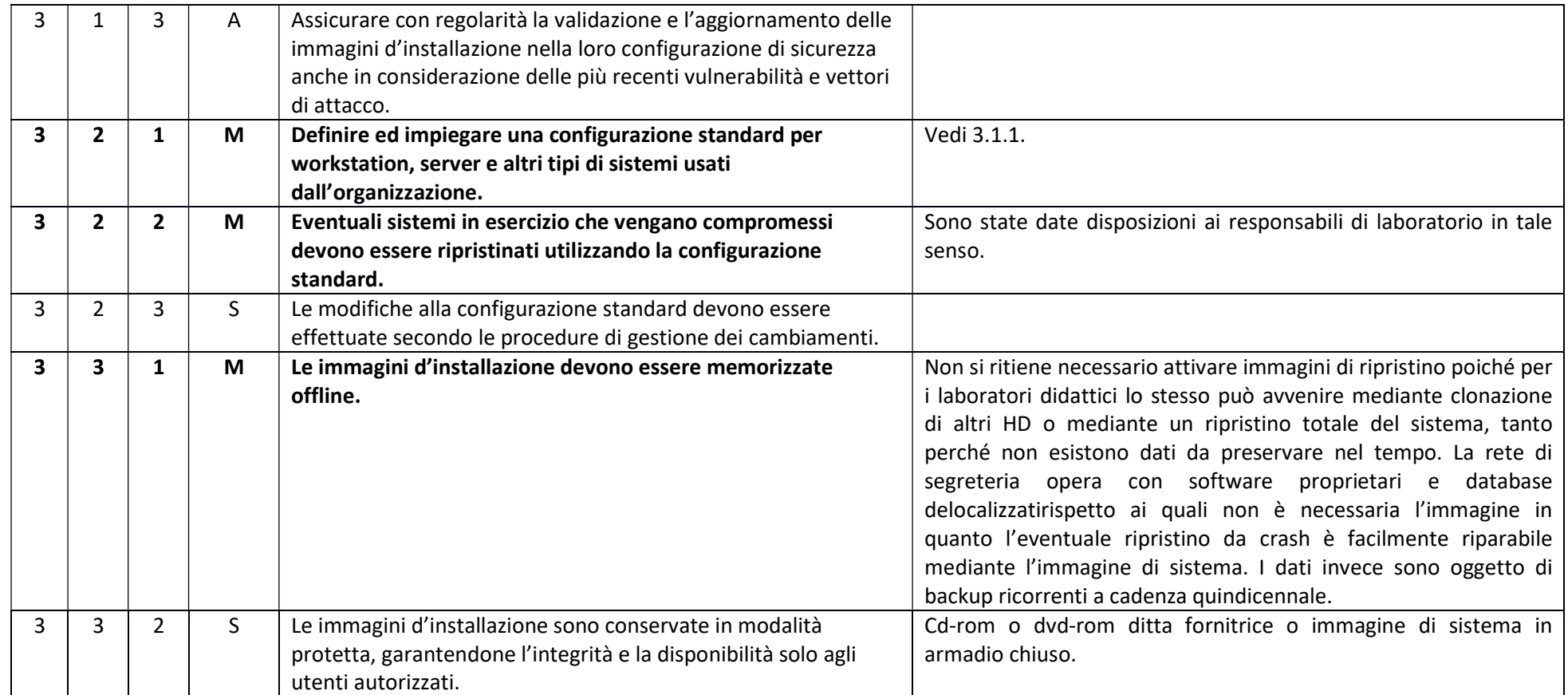

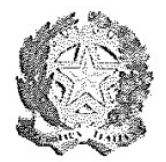

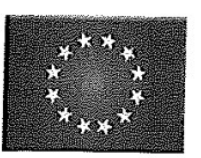

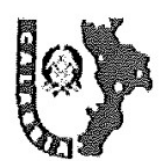

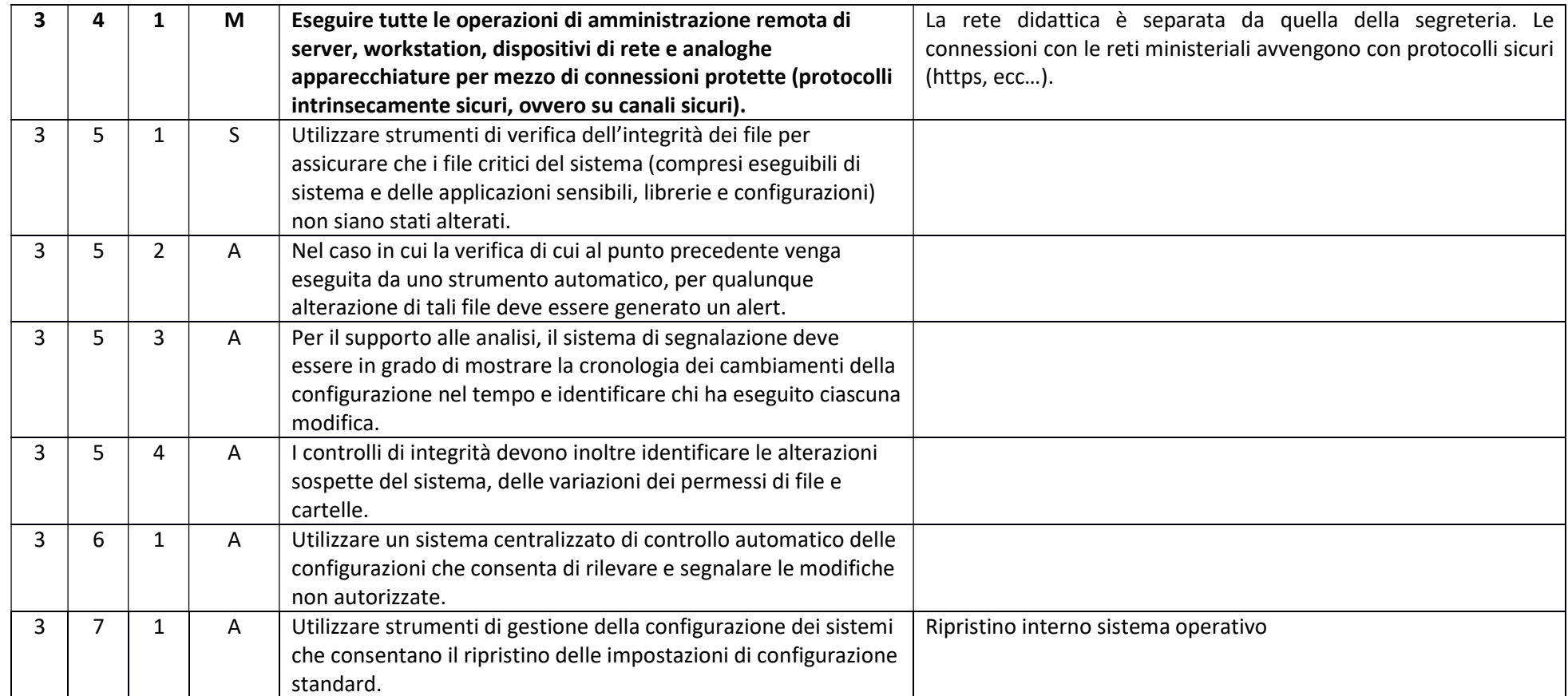

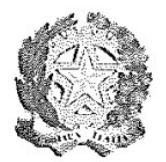

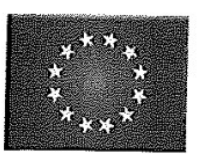

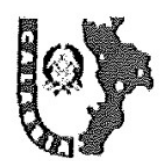

## ABSC 4 (CSC 4): VALUTAZIONE E CORREZIONE CONTINUA DELLA VULNERABILITÀ

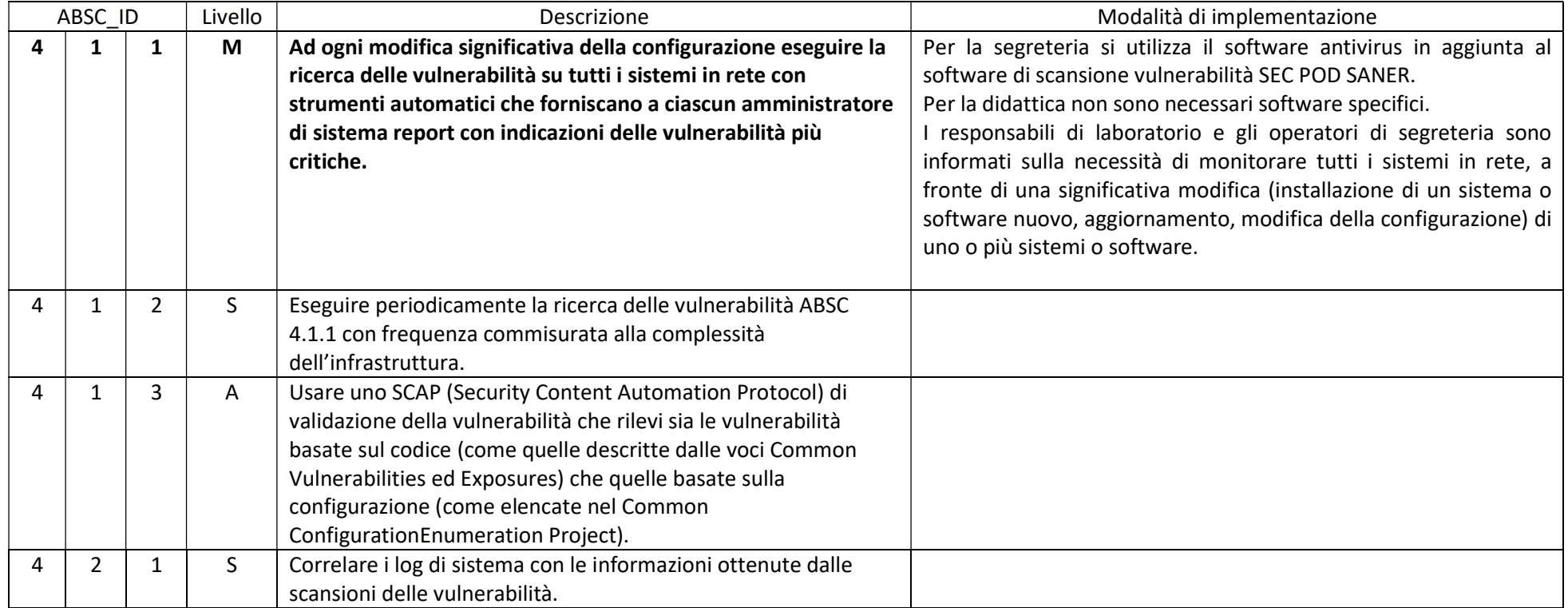

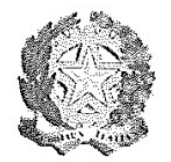

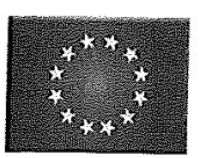

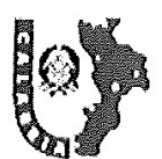

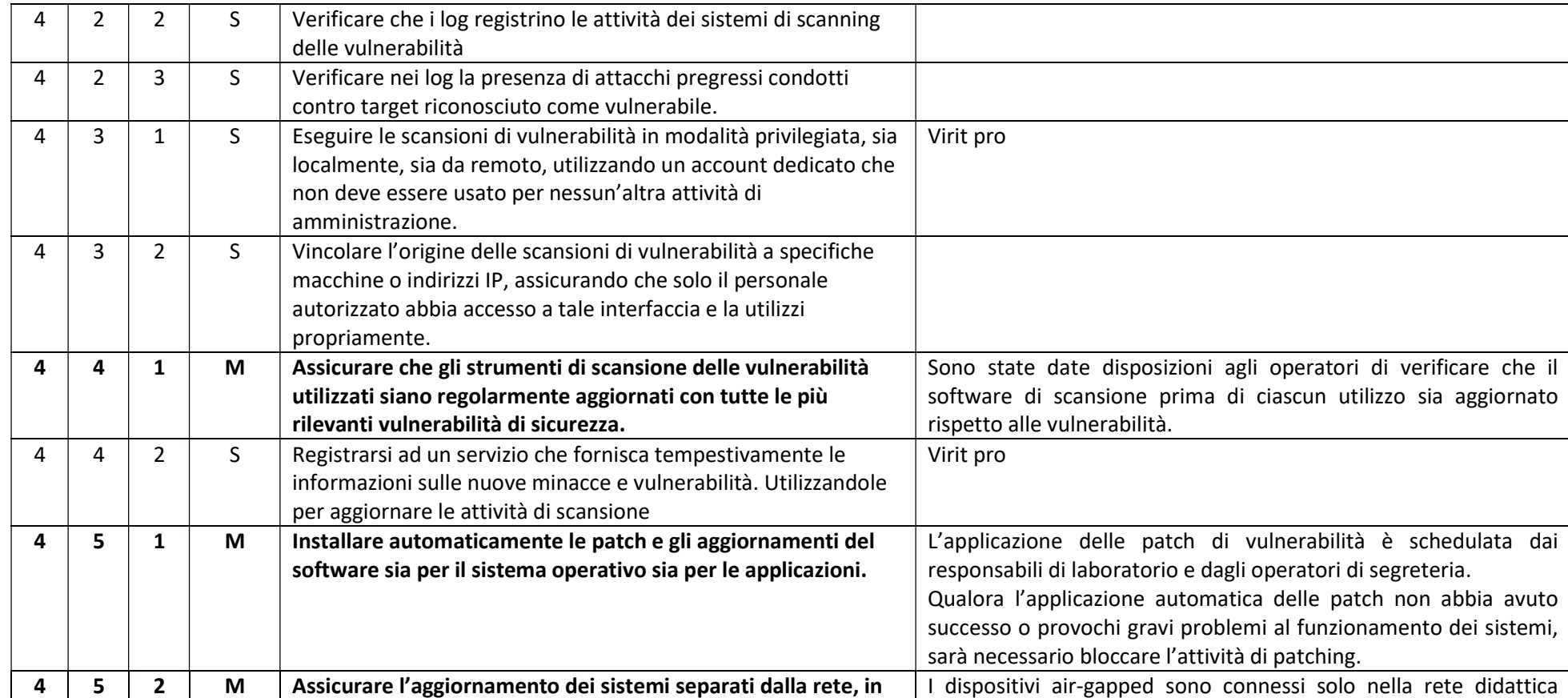

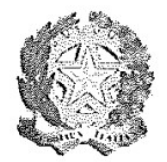

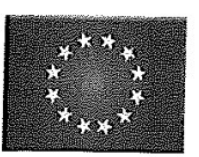

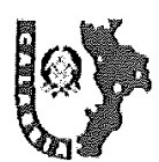

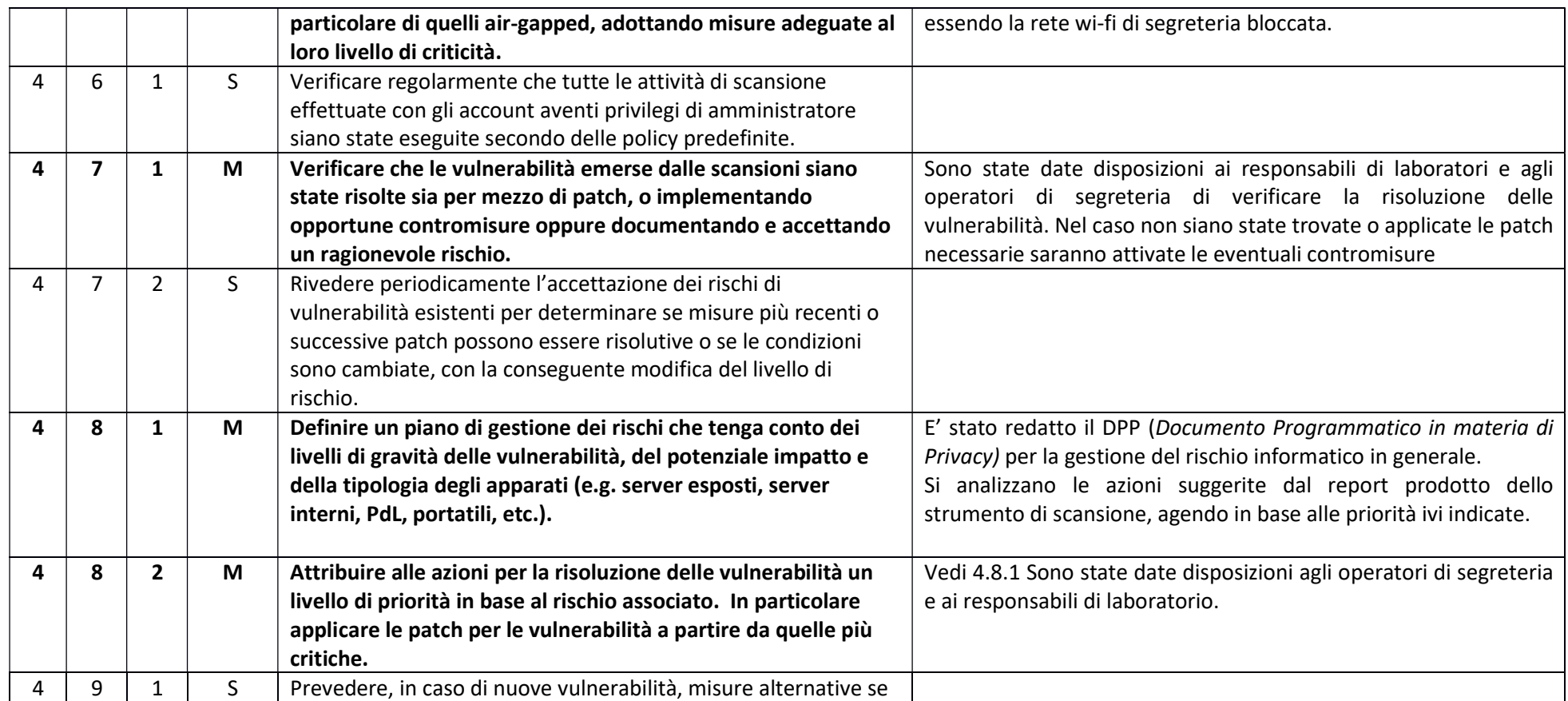

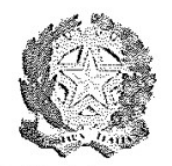

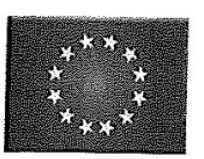

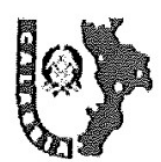

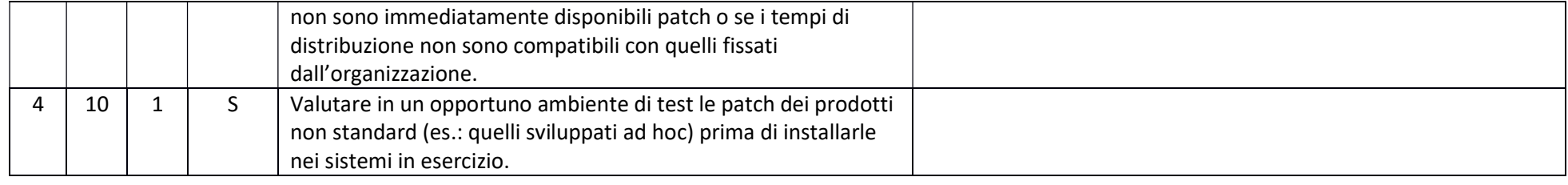

## ABSC 5 (CSC 5): USO APPROPRIATO DEI PRIVILEGI DI AMMINISTRATORE

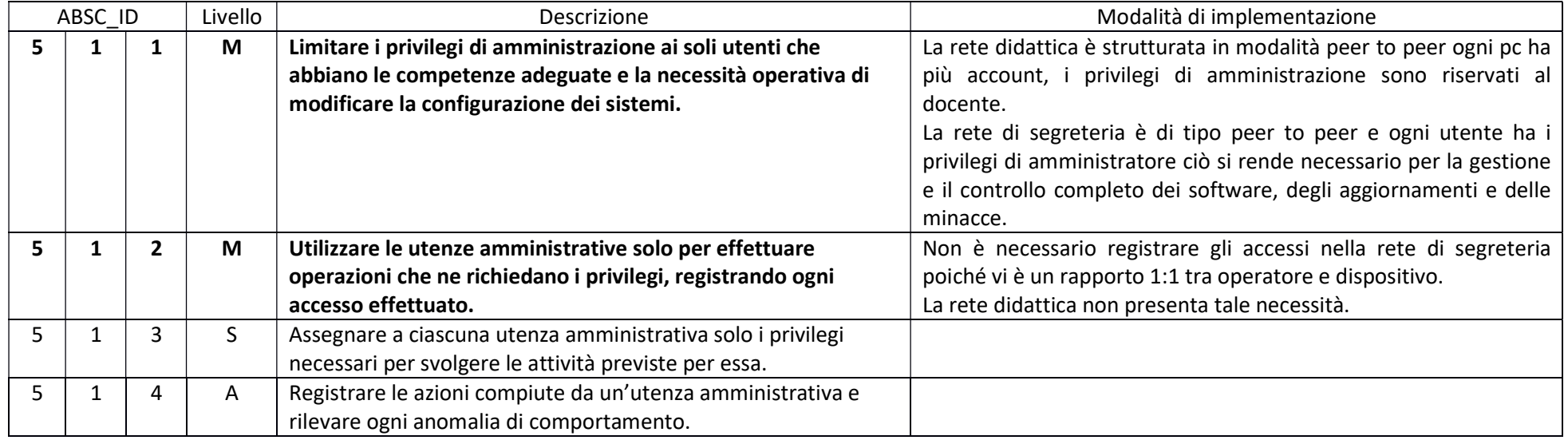

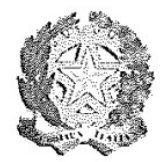

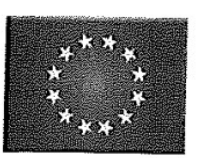

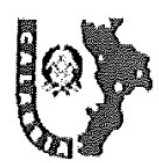

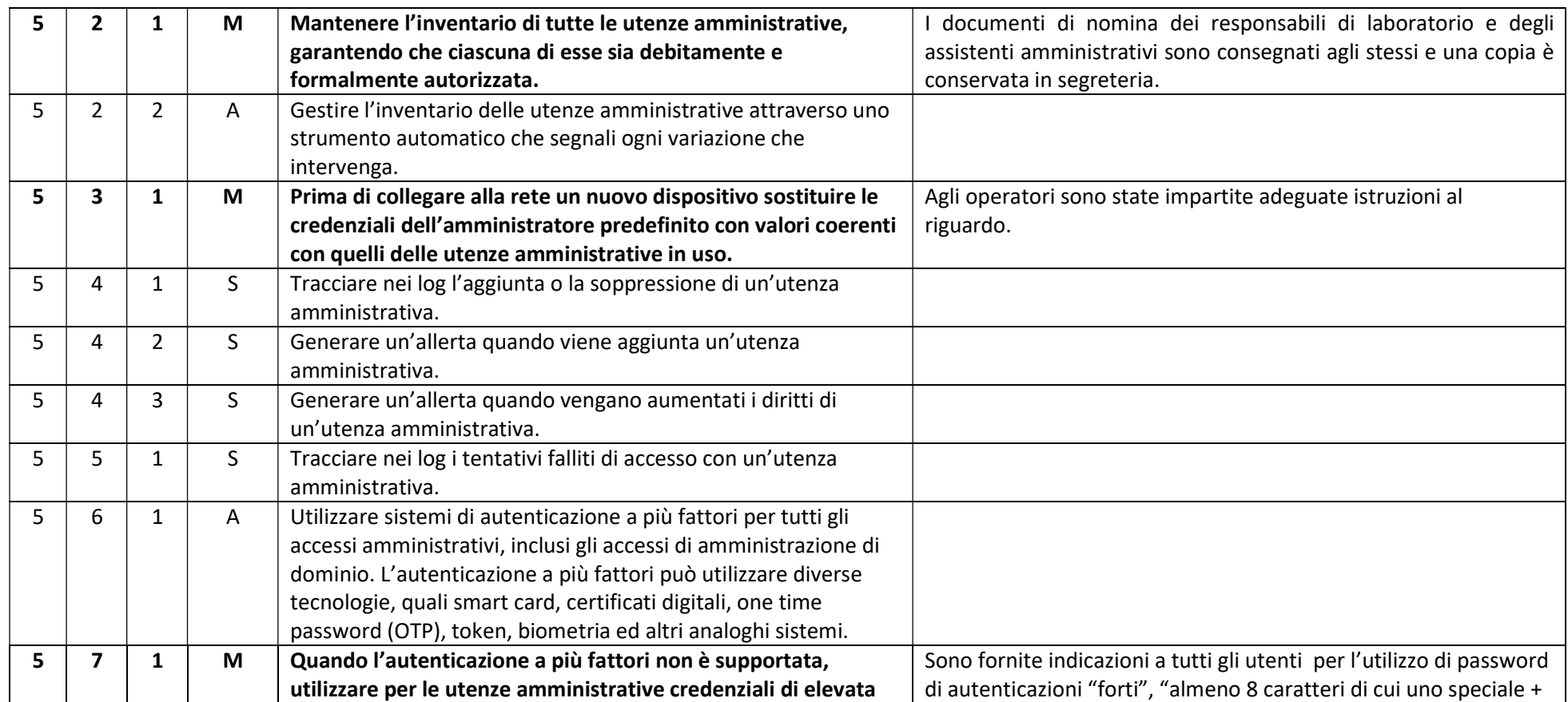

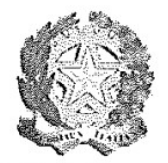

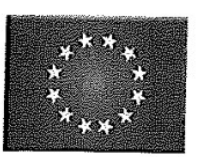

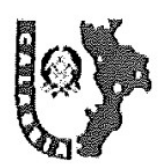

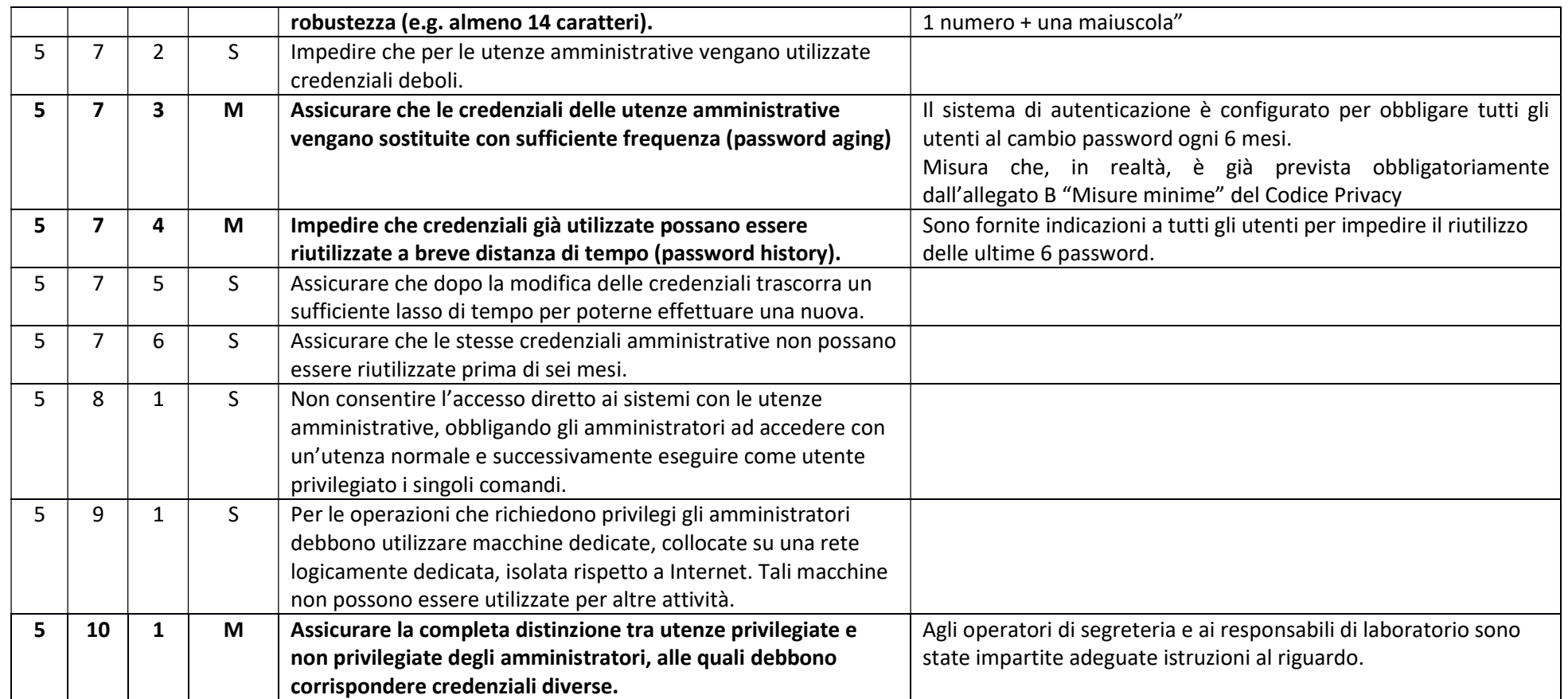

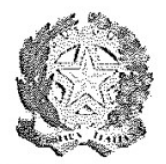

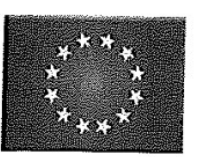

![](_page_15_Picture_3.jpeg)

![](_page_15_Picture_158.jpeg)

## ABSC 8 (CSC 8): DIFESE CONTRO I MALWARE

![](_page_15_Picture_159.jpeg)

![](_page_16_Picture_0.jpeg)

![](_page_16_Picture_1.jpeg)

![](_page_16_Picture_3.jpeg)

![](_page_16_Picture_185.jpeg)

![](_page_17_Picture_0.jpeg)

![](_page_17_Picture_1.jpeg)

![](_page_17_Picture_3.jpeg)

![](_page_17_Picture_195.jpeg)

![](_page_18_Picture_0.jpeg)

![](_page_18_Picture_1.jpeg)

![](_page_18_Picture_3.jpeg)

![](_page_18_Picture_184.jpeg)

## ABSC 10 (CSC 10): COPIE DI SICUREZZA

![](_page_18_Picture_185.jpeg)

![](_page_19_Picture_0.jpeg)

![](_page_19_Picture_1.jpeg)

![](_page_19_Picture_3.jpeg)

![](_page_19_Picture_163.jpeg)

## ABSC 13 (CSC 13): PROTEZIONE DEI DATI

![](_page_19_Picture_164.jpeg)

![](_page_20_Picture_0.jpeg)

![](_page_20_Picture_1.jpeg)

![](_page_20_Picture_3.jpeg)

![](_page_20_Picture_146.jpeg)

![](_page_21_Picture_0.jpeg)

![](_page_21_Picture_1.jpeg)

![](_page_21_Picture_3.jpeg)

![](_page_21_Picture_75.jpeg)